# **La fabrication d'un circuit imprimé.**

# SOMMAIRE

# Introduction

- I La conception sur ordinateur
	- 1 Réalisation du schéma
	- 2 Router le schéma électrique
- II Fabrication du circuit imprimé
	- 1 Pré requis
	- 2 Imprimer le typon
	- 3 Insolation de la plaque époxy
	- 4 La révélation
	- 5 Graver le circuit imprimé
- III Mise en place et soudure des composants
	- 1 Les composants traditionnels
		- A Percer le circuit
		- B Souder les composants
	- 2 Les composants SMD
		- A Dépôt de pâte
		- B Placement des composants
		- C Soudure

Conclusion

**Glossaire** 

Bibliographie

# **Introduction**

De nos jours l'électronique est présente dans la moindre de nos activités quotidiennes, les voitures, les cafetières, les téléphones portables, les appareils photo et bien sur particulièrement dans les ordinateurs. Toutes ces applications nécessitent la réalisation de carte électronique ne serait-ce que pour gérer l'alimentation des différents composants.

Une carte électronique est un ensemble de composants tel que des résistances, condensateurs ou circuits intégrés réunis sur une plaque de manière à former un circuit destiné à un usage précis. Cela nous amène donc à nous demander : Quels sont les différentes étapes, de la conception à la fabrication, dans la réalisation d'une carte électronique?

Nous étudierons tout d'abord la conception par ordinateur du circuit électronique, puis la préparation du circuit imprimé et pour terminer la mise en place et la soudure des composants.

#### **I - La conception sur ordinateur.**

#### **1 - Réalisation du schéma**

Une fois le besoin analysé et le cahier des charges validé la première grande étape dans la réalisation d'une carte électronique est la conception et la simulation des différentes fonctions de celle-ci.

Il existe de nombreux logiciels de CAO<sup>\*</sup> qui nous permettent de réaliser ces simulations facilement. On utilise d'abord des outils de simulations fonctionnelles et électriques. A cette étape, on ne prend donc pas encore en compte les composants proprement dits mais on établit les différentes fonctions du circuit selon le cahier des charges établi.

*Un exemple de schéma électrique.*

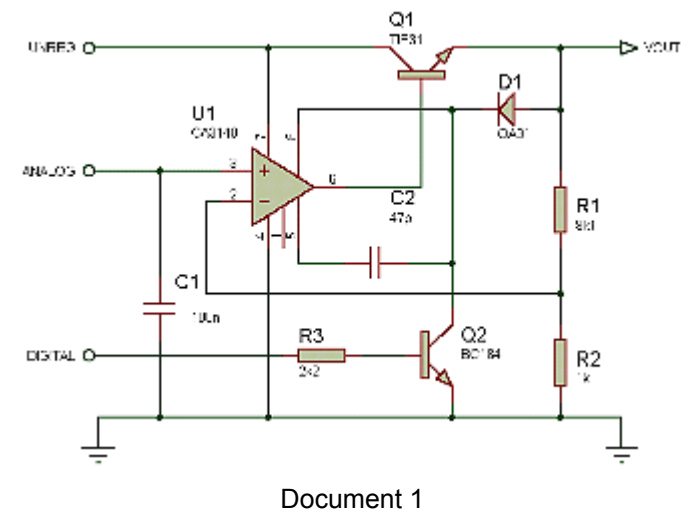

Comme on peut le voir ci-dessus on dessine avec des logiciels tel que PSpice, Matlab ou Simulink le schéma électrique en utilisant les bibliothèques de composants incluses dans ceux-ci. Ainsi nous pouvons tester le comportement du circuit grâce aux modes de simulations proposé par ces différents outils de CAO.

# **2 - Router le schéma électrique**

Une fois les tests effectués on étudie comment les composants vont s'organiser physiquement sur la future carte électronique.

On choisit donc les composants et on établit, toujours à l'aide d'un logiciel, les liaisons entre ceux-ci. Le choix des composants se fait en fonction des contraintes auxquelles seront soumis le circuit. Comme par exemple un impératif de place, de dégagement de chaleur, de résistance à certaines conditions (thermiques, électrostatiques, …).

On peut ainsi obtenir ceci :

*Schéma non routé :*

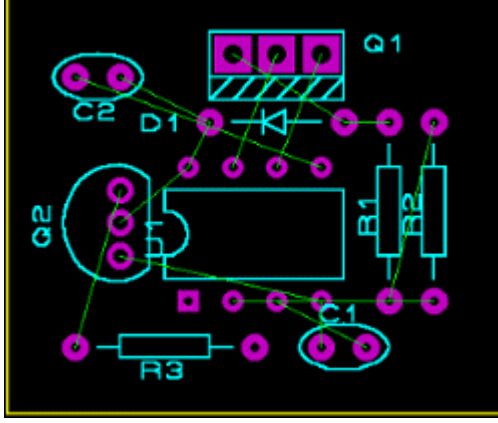

Document 2

- Les liaisons entre les différents composants sont les traits verts, les pastilles<sup>\*</sup> violettes représentent l'emplacement où seront soudées les différentes pattes des composants
- On observe clairement l'emplacement physique des composants.

Cependant, il reste une étape importante à réaliser : le routage.

Nous connaissons la place des différents composants, il nous faut maintenant connaître celui des pistes\* qui les relieront entre eux. L'objectif est donc d'obtenir le chemin de ces pistes grâce aux fonctions de routage des logiciels.

#### *Schéma routé :*

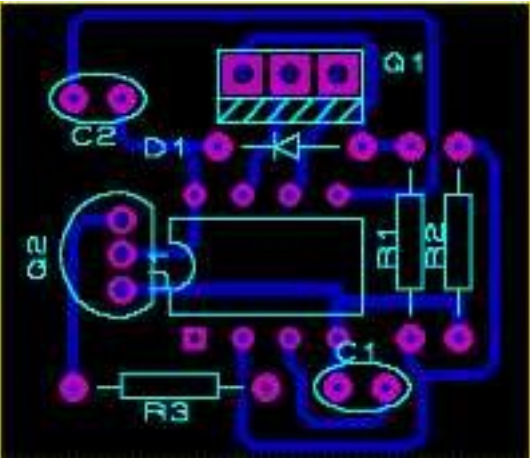

Document 3

- Les pistes reliant les différents composant sont les traits bleus.
- On observe clairement le chemin emprunté par les pistes sur la plaque.

Le routage est régit par des règles rendant sa réalisation parfois plus complexe qu'il n'y paraît.

Par exemple la largeur des pistes ou la distance entre celles-ci.

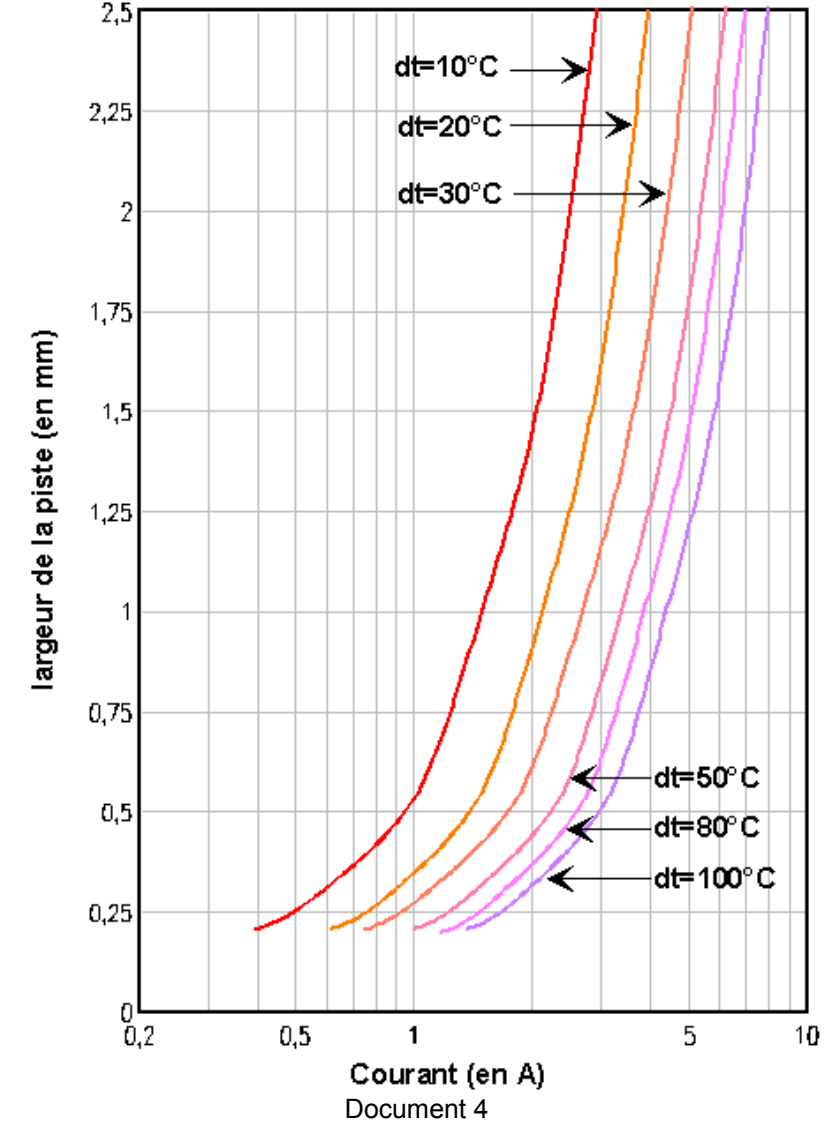

*Rapport entre la largeur des pistes et l'intensité du courant:*

Nous constatons que plus le courant parcourant les pistes est élevé plus les pistes doivent être larges.

Un autre paramètre à prendre en compte lors du choix de la largeur d´une piste : la résistance électrique et la puissance dissipée. En effet, celle-ci n´est pas toujours négligeable, surtout si la piste doit faire passer plus de 1 Ampère.

*Calcul de la résistance :*

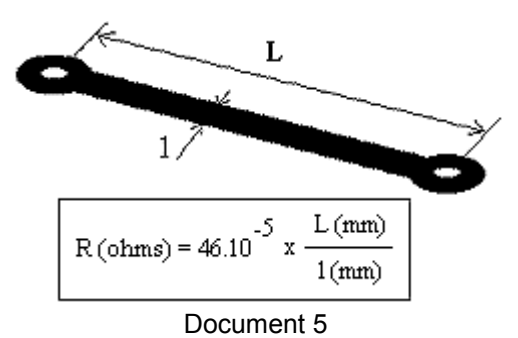

Ces deux paramètres font partis de nombreux autres dont nous devons tenir compte.

*Maintenant que nous avons préparé et simulé correctement le circuit à l'aide d'un logiciel nous avons toutes les cartes en main pour passer à la réalisation du circuit proprement dite.*

# **II - Fabrication du circuit imprimé**

# **1 - Pré requis :**

Le support des cartes électroniques est un circuit imprimé. Celui-ci est une plaque en époxy\* à la surface de laquelle des pistes en cuivre sont gravées. Il ne faut pas confondre « circuit imprimé » qui désigne la plaque et les pistes sur lesquelles seront soudés les composants et « circuit électronique » qui désigne l'ensemble de la carte électronique.

 *Circuit Imprimé et Circuit électronique :*

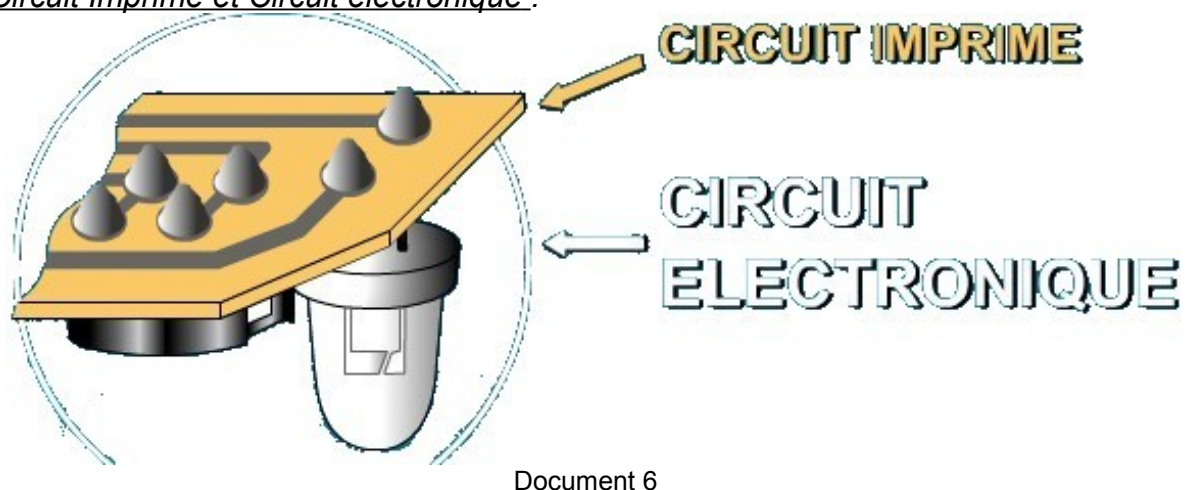

Pour bien comprendre cette partie il est important de visualiser comment est constitué la plaque qui deviendra le circuit imprimé.

# *Constitution de la plaque :*

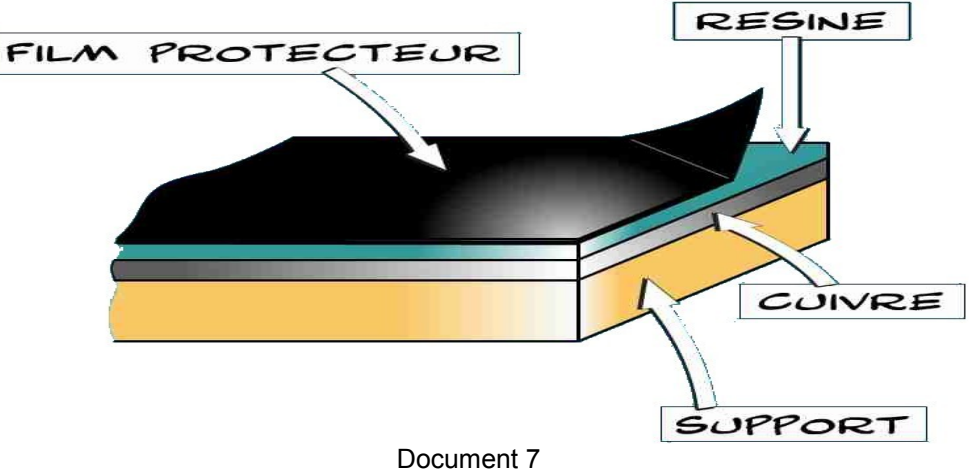

Toute la phase de préparation de la plaque a pour but d'enlever la résine puis une partie de la couche de cuivre pour que le cuivre restant forme les pistes que nous avons définies dans l'étape précédente.

# **2 - Imprimer le typon**

Le typon est un dessin du circuit imprimé (pistes et pastilles) effectué sur un film transparent. Le typon sera utilisé pour réaliser le circuit imprimé par photogravure (prochaine étape).

Le typon est donc produit d'après le routage effectué précédemment.

*Le typon par rapport à la simulation :*

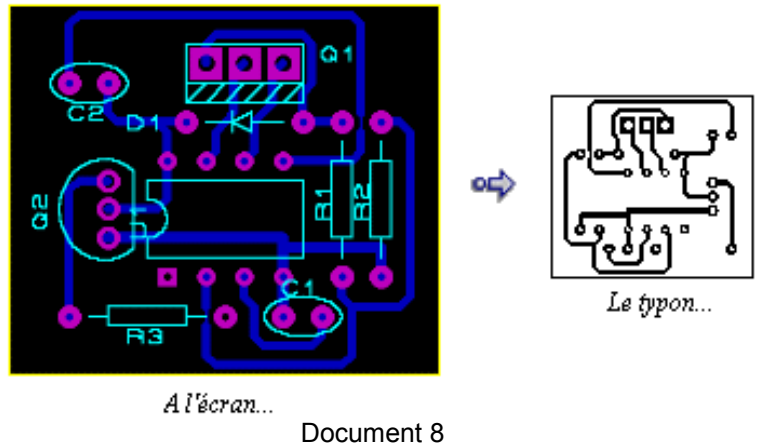

Nous observons facilement comment seront les pistes et où se positionneront les composants. Il nous faut donc à présent réaliser le typon sachant que plus le support est transparent et plus l´encre est opaque, meilleur sera le résultat.

Plusieurs techniques peuvent être utilisées :

- o Impression laser sur transparent
- o Impression jet d´encre sur transparent spécial (micro-granulé)
- o Photocopie d´un original papier bien contrasté sur transparent photocopieur
- o Impression laser sur du calque
- o Impression jet d´encre sur du calque spécial jet d´encre

Ces techniques sont assez accessibles en terme de coût et de facilité de mise en œuvre, en revanche la qualité du typon est limitée par la qualité d'impression des imprimantes.

Pour réaliser des typons avec une forte densité, des pistes très fines et proches les unes des autres, d'autres techniques utilisées dans le monde professionnel et industriel sont disponibles. Ces techniques sont basées sur la photogravure.

Cela consiste à réaliser un film positif du circuit sur un support mylar<sup>\*</sup> (niveau professionnel) ou aluminium (niveau industriel).

Pour fabriquer ce film, il faut présensibiliser le support grâce à un aérosol spécial. Ensuite il faut l´insoler\* à partir du typon papier (lumière blanche ou UV suivant le type), puis le développer avec du révélateur spécial.

Le résultat est un noir très opaque sur un support bien transparent aux UV, et tout cela avec la précision de la photogravure qui est bien au-delà des 300 ou 600 dpi de nos imprimantes. C´est une technique complexe et onéreuse qui n´est pas vraiment justifiée pour l'amateur, car elle nécessite un matériel et un savoir-faire particulier.

*Maintenant que vous avons réalisé le typon nous allons pouvoir l'utilisé pour procéder à l'insolation.*

#### **3 - Insolation de la plaque époxy**

Après avoir retiré le film protecteur de la plaque époxy, la résine se trouve à la surface. Cette résine a pour propriété de se modifier lorsqu'elle est exposée aux rayonnements Ultra Violet (UV), elle est dite photosensible. Cette propriété est intéressante car il suffit d'isoler des UV certaines parties de cette résine pour qu'elle ne soit pas modifiée. On comprendra l'intérêt d'avoir modifié une partie de cette résine lors de la révélation (étape suivante).

Il va donc falloir exposer notre plaque aux UV (c'est ce qu'on appelle l'insolation de la plaque).

Pour cela on utilise une insoleuse.

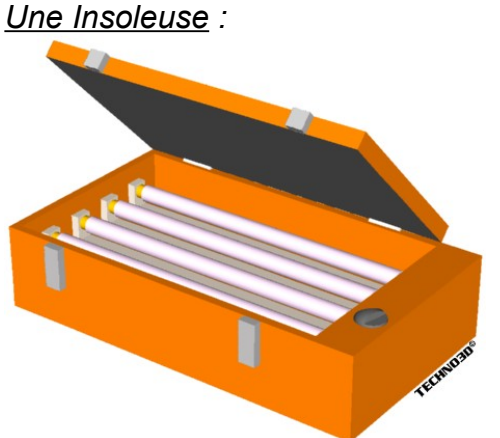

- Une insoleuse est principalement constituée de puissants tubes néon UV et d'une vitre totalement transparente sur laquelle on déposera la plaque.
- Une fois fermée elle ne laisse pas passer la lumière car les UV présentent un danger particulièrement pour nos yeux.

Document 9

Maintenant nous allons utiliser le typon que nous avons obtenu dans la phase précédente. On l'intercale entre les tubes UV et le côté résine de la plaque comme illustré ci-dessous.

# *Placement des différents éléments pour l'insolation :*

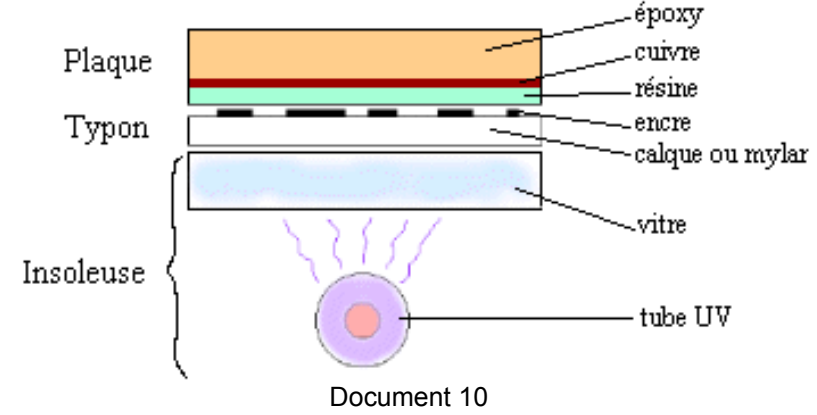

On comprend à présent mieux pourquoi il faut que les pistes imprimées sur le typon soit très noires et donc très opaques aux UV et le reste du support très transparent afin de laisser la voie libre aux UV. Ainsi la résine sera modifiée pendant la phase d ´insolation uniquement sur les zones de la plaque exposées aux UV donc toutes celle où il n'y aura pas de piste dessinée, alors que les parties non exposées resteront intactes.

#### **4 - La révélation**

Le révélateur est un produit chimique que l'on peut le fabriquer soi-même. puisqu´il s´agit d´une simple solution de soude caustique à 7g/l comme le Destop (produit pour déboucher les canalisations). Cependant on la trouve à l'achat déjà dosée. Sa manipulation nécessite des précautions comme le port de gants. L'efficacité du révélateur est meilleure quand il est tiède.

On doit maintenant placer la plaque dans un bac contenant le révélateur.

*Le révélateur :*

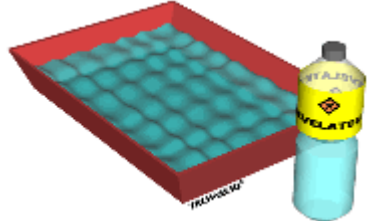

• On utilise une cuvette pour placer le révélateur puis la plaque.

Document 11

Le révélateur va dissoudre les zones de la résine qui ont été détruites pendant l'insolation.

La couche de cuivre va progressivement apparaître autour des pistes qui sont encore protégées par la résine

Une fois la plaque révélée elle est sortie du bac et rincée à l'eau.

*Maintenant que nous avons fait apparaître la couche de cuivre autour des pistes protégées par la résine, il faut la détruire.*

#### **5 - Graver le circuit imprimé**

Notre plaque est plongée dans un bac à graver qui contient un produit acide : le perchlorure de fer. Cet acide va dissoudre le cuivre autour des pistes protégées par la résine. Le Perchlorure de Fer suractivé est un liquide de couleur marron très foncé. On l´utilise pour graver les circuits imprimés car il a la particularité de détruire (par réaction chimique) tout le cuivre qui n´est pas recouvert de résine photosensible. Cela a pour conséquence de ne laisser sur la platine que les pistes qui nous intéressent.

*Pour cette étape on utilise un bac à graver :*

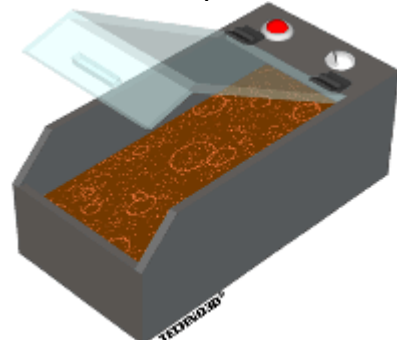

• Il peut contenir une résistance de chauffage et un bulleur pour accélérer la réaction chimique

Document 12 /

Une fois votre circuit gravé, il reste à enlever les traces de résine qui subsistent sur les pistes protégées. Nous utiliserons pour cela du dissolvant, ou encore de l ´acétone. Le but est d'obtenir un circuit avec des pistes bien nettes et sans aspérités.

*Circuit Imprimé Final :*

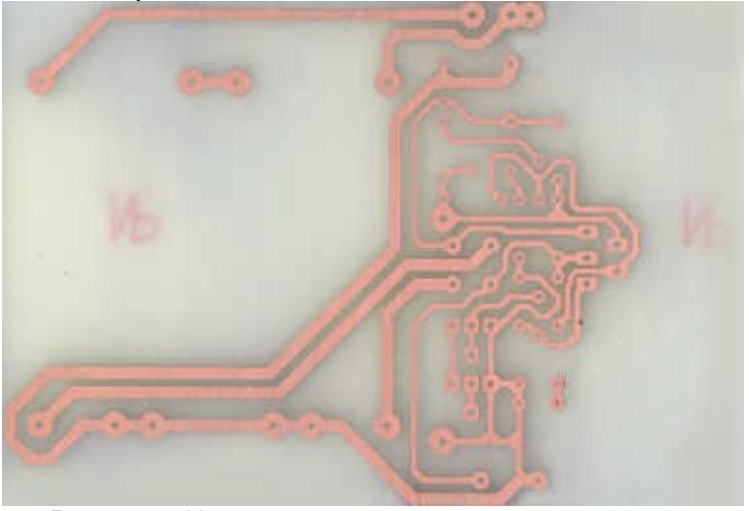

Document 13

*Notre circuit imprimé est maintenant terminé il ne reste plus qu'à souder les composants pour former le circuit électronique.*

# **III – Mise en place et soudure des composants**

Il existe plusieurs technologies de composants, le circuit imprimé que nous avons conçu dans les étapes précédentes est destiné à accueillir des composants dit traditionnels. Mais il existe aussi des composants SMD\*.

#### **1 – Les composants traditionnels**

Les composants traditionnels sont facilement manipulables à la main. Ils sont de taille moyenne et l'épaisseur des cartes est donc assez importante.

*Carte électronique réalisée en composants traditionnels :*

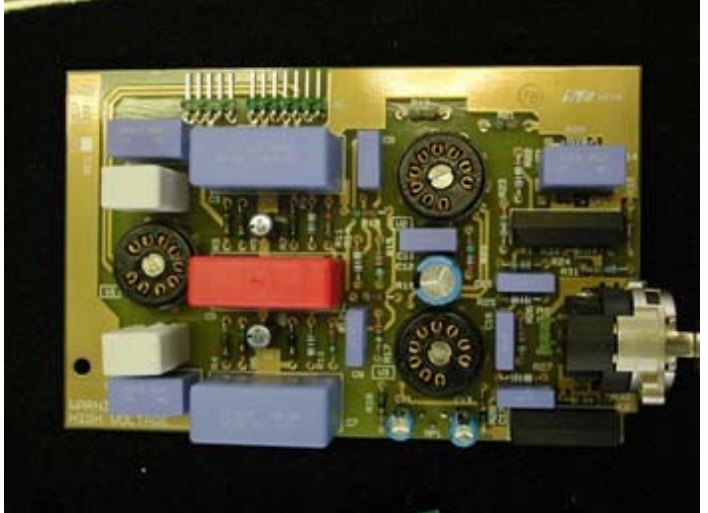

Document 14

Les composants sont généralement placés manuellement. La soudure des composants s'effectue en manuel ou à la vague.

# **A - Percer le circuit**

Avant de souder les composants, il nous faut percer les pastilles. Ces trous correspondent à l'emplacement des pâtes des composants. Pour cela on utilise une perceuse à colonne.

*Une perceuse à colonne :*

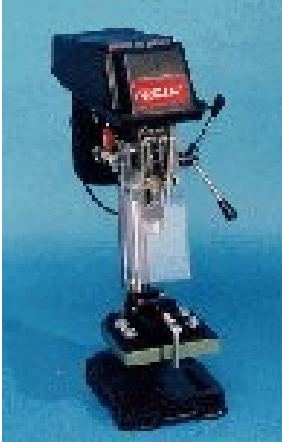

- On place le circuit imprimé sur le support.
- On choisit la taille du foret en fonction des composants qui devront être soudés (entre 0.6mm et 1.5mm)

Document 15

*Une fois toutes les pastilles percées au bon diamètre on va pouvoir souder les composants.*

#### **B - Souder les composants**

A présent on doit placer les composants sur la plaque en s'aidant du schéma. Pour souder on utilise un fer à souder et de l'étain car c'est un métal facilement manipulable et que sa température de fusion est assez basse (il fond facilement).

*Un fer à souder :*

 $\overline{\phantom{a}}$ 

Document 16

- La partie métallique s'appelle la panne, c'est la partie qui chauffe.
- On utilise l'extrémité de la panne pour faire fondre l'étain lors de la soudure

Cependant les soudures doivent respecter quelques règles.

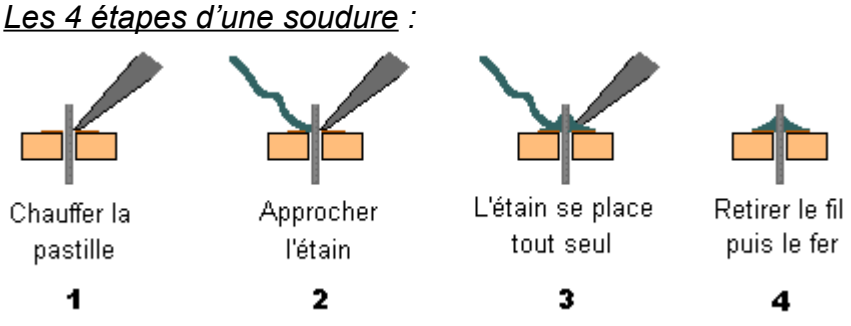

Document 17

Une mauvaise soudure peut par exemple conduire à des courts circuits si deux pistes sont reliées par erreur.

*Maintenant que nous avons détaillé la procédure de mise en place et de soudure des composants traditionnels nous allons étudier celle, bien plus complexe, des composants SMD.*

# **2 – Les composants SMD**

Cette technologie de composant est destinée au monde industriel. Elle implique la mise en œuvre de nombreuses machines et les étapes de fabrication sont différentes de celles que nous avons détaillées pour les composants traditionnels. En voila les grandes étapes.

# **A - Dépôt de pâte**

On dépose un masque sur le circuit imprimé, les trous du masque correspondent aux endroits où les composants seront soudés.

*Dépôt de pâte pour soudure SMD :*

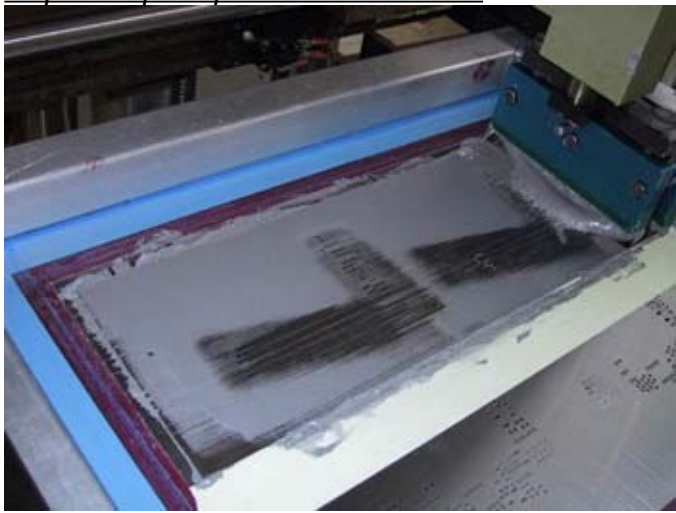

Document 18 Nous pouvons voir ici l'application de la pâte sur le circuit imprimé par une machine.

# **B - Placement des composants**

 Une machine appelée placeur dispose les composants SMD sur le circuit imprimé. Cela permet de placer plus de 10000 composants à l'heure. On comprend mieux l'utilité d'une telle machine lorsque l'on sait qu'une carte mère d'ordinateur peut contenir plusieurs centaines de composants.

#### *Machine de placement :*

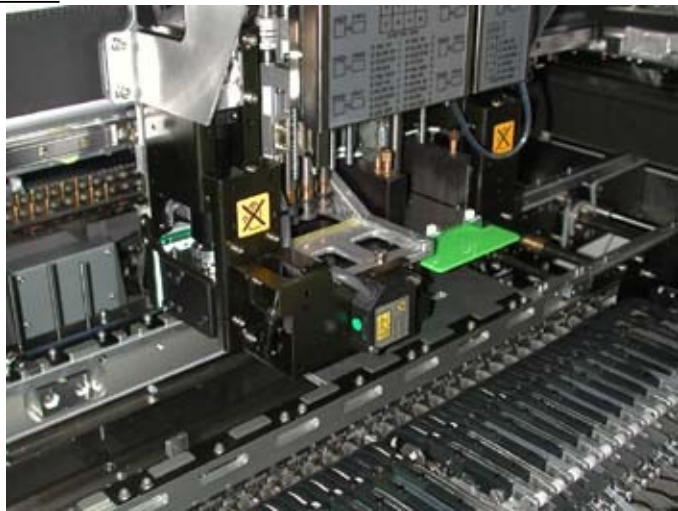

Document 19

# **C – Soudure**

Le soudage des composants s'effectue soit dans un four à infra rouge soit en « phase vapeur ». L'avantage du four à infrarouge est sa rapidité alors que la précision de soudure est meilleure dans le cas du four en « phase vapeur ».

- Soudure à la vague: On pose sur la machine la carte et les éléments à souder qui sont préchauffés avant d'être passés au raz d'une vague de soudure à l'étain. La quantité de soudure dépend de la hauteur du circuit par rapport à la vague.
- Soudage à infra rouge: Ce four ce présente sous la forme "tunnel chauffant". On place les cartes à souder sur un convoyeur. La température du four est généralement programmable en fonction des besoins.

## *Four de soudage :*

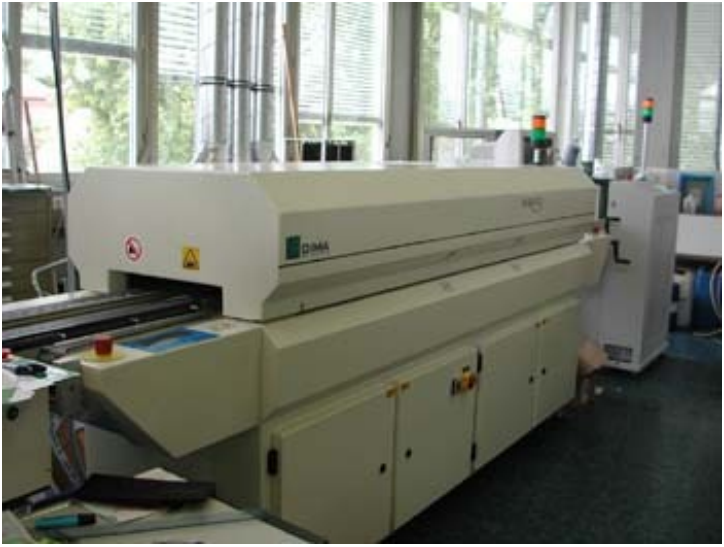

Document 20

Soudage en phase vapeur : Ce four est constitué d'un liquide inerte fluoré. On chauffe le produit à 215° à cette température il produit une vapeur dans laquelle on trempe le circuit à souder. Ensuite on sort le circuit de la vapeur pour le refroidir. Contrairement à la soudure au four à infra rouge, la qualité des soudures n'est pas influencée ni par la taille des composants ni par leur couleur.

#### **Conclusion**

En conclusion nous avons étudié toutes les étapes dans la réalisation d'une carte électronique de sa conception jusqu'à sa fabrication. Pour cela nous avons étudié toute l'étape de conception grâce à des logiciels spécialisés permettant de réaliser facilement des schémas fonctionnels et électriques puis de gérer le routage du circuit.

Ensuite nous avons détaillé les différentes étapes dans la fabrication du circuit imprimé, à savoir l'impression du typon, l'insolation, la révélation puis la gravure ainsi que les différentes techniques pour mettre en œuvre cette procédure de fabrication.

Pour finir nous avons relevé les différentes technologies de composants telle que les composants traditionnels et les composant SMD. Ces technologies impliquant chacune des procédures de fabrication très différentes, l'une réservée à un usage industriel, l'autre relativement accessible à tout un chacun.

# **Glossaire**

*Typon* : Marque de fabrique devenue nom commun pour désigner tout film, positif ou négatif, destiné à la copie sur plaque.

*Insolation* : Dans le cas d'électronique, une exposition prolongée aux Ultra Violet.

*CAO* : Conception Assisté par Ordinateur, c'est un ensemble de logiciels et de techniques permettant de concevoir et de réaliser des outils et des produits manufacturables grâce à l'outil informatique.

*Piste* : Partie d'un circuit imprimé qui relie les composants, agit comme un fil.

 *Pastille* : Partie d'un circuit imprimé, dans la piste en bout de piste où sera soudé une patte d'un composant.

 *Epoxy* : Matériau abrasif qui constitue la base du circuit imprimé.

*SMD*: « Surface Mounted Device » Littéralement : « Dispositif monté en surface ». Les composant SMD sont des composants très petits destinés à l'industrie électronique.

*Mylar* : Feuille de matière réfléchissante (comme une feuille d'aluminium en plus fin).

#### **Bibliographie**

Sites Internet :

- o www.lelectronique.com
- o www.techno-flash.com
- o www.abcelectronique.com
- o www.chez.com/xizard/
- o http://aleph2at.free.fr/
- o http://membres.lycos.fr/techno3d/
- o http://lewebelectronique.free.fr/
- o http://lemewww.epfl.ch